## Missing operating system what to do junos

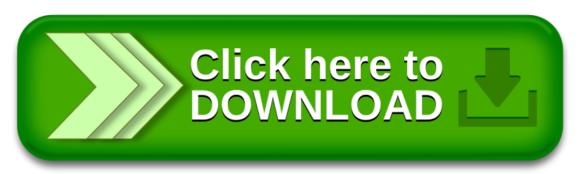

Missing operating system what to do junos

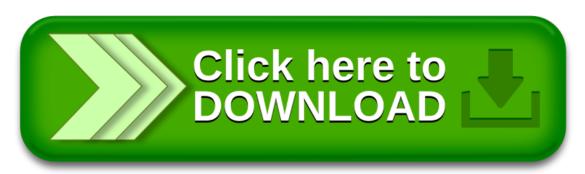